# **BAB III**

# **METODE PENELITIAN**

### **3.1 Objek Penelitian**

Objek penelitian ini adalah perusahaan yang bergerak di bidang agrobisnis serta telah terdaftar di Bursa Efek Jakarta setelah tahun 2007 yang laporan keuangannya telah diaudit oleh Akuntan Publik dan dapat diperoleh peneliti.

# **3.2 Jenis Penelitian**

Penelitian ini merupakan penelitian ditinjau dari alat analisis yang digunakan dalam dikategorikan ke dalam jenis penelitian korelasional (*correlational study*) (Sekaran, 2003:126). Penelitian korelasional ini bertujuan untuk menganalisis pengaruh dari suatu variabel atau lebih terhadap variabel lainnya.

# **3.3 Penentuan Sampel**

Sample dalam penelitian ini dipilih dari populasi dengan menggunakan metode *purposive judgement sampling*. Metode ini merupakan tipe pemilihan sampel secara tidak acak yang informasinya diperoleh dengan menggunakan pertimbangan tertentu (Supomo,1999:131). Adapun kriteria sample yang akan digunakan sebagai berikut:

- 1. Perusahaan telah listing sebelum tahun 2007
- 2. Laporan keuangan diketahui secara jelas dan lengkap.

Perusahaan-perusahaan agrobisnis *go public* yang terdaftar di Bursa Efek Jakarta (BEJ) yang menjadi objek penelitian adalah sebagai berikut:

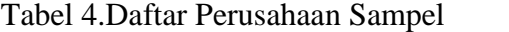

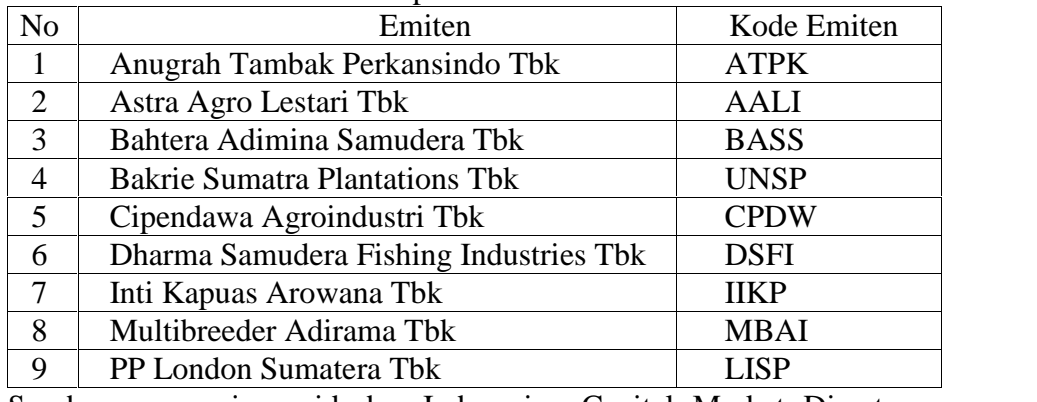

Sumber : www.jsx.co.id dan Indonesian Capital Market Directory (diakses tanggal 12-15 September 2011)

# **3.4 Prosedur Pengumpulan Data**

Data yang digunakan dalam penelitian ini merupakan data sekunder yang diperoleh dari situs internet Bursa Efek Jakarta (BEJ) yang meliputi :

- 1. Data laporan keuangan perusahaan sampel
- 2. Volume dan nilai perdagangan saham perusahaan sampel selama tahun 2008, 2009 dan 2010

# **3.5 Pengolahan Data**

# **3.5.1 Alat Analisis**

Alat analisis yang dipakai untuk menguji hipotesis dalam penenlitian ini adalah Regresi Linier Berganda bertujuan untuk mengetahui pengaruh Variabel Bebas terhadap Variabel Terikat.

# **3.5.2 Pembuktian Hipotesis**

#### 1. **Pengaruh ROA terhadap Harga dan Return Saham**

Formulasi hipotesis pengujian pengaruh ROA terhadap harga dan return saham tersebut adalah sebagai berikut:

Ho: b1= 0 ROA tidak berpengaruh terhadap harga dan return saham.

Ha: b1 > 0 ROA berpengaruh positif (+) terhadap harga dan return saham .

## 2. **Pengaruh Likuiditas terhadap Harga dan Return Saham**

Formulasi hipotesis pengujian pengaruh likuiditas terhadap harga dan return saham tersebut adalah sebagai berikut:

Ho: b2 = 0 Likuiditas tidak berpengaruh terhadap harga dan return saham.

Ha: b2 > 0 Likuiditas berpengaruh positif (+) terhadap harga dan return saham.

# 3. **Pengaruh** *Debt Ratio* **terhadap Harga dan Return Saham**

Formulasi hipotesis pengujian pengaruh *debt ratio* terhadap harga dan return saham tersebut adalah sebagai berikut:

Ho: b3 = 0 Debt Ratio tidak berpengaruh terhadap harga dan return saham.

Ha: b3 < 0 Debt Ratio berpengaruh negatif (-) terhadap harga dan return saham.

# 4 . **Pengaruh Ukuran Perusahaan terhadap Harga dan Return Saham**

Formulasi hipotesis pengujian pengaruh ukuran perusahaan terhadap harga dan return saham tersebut adalah sebagai berikut:

Ho: b4 = 0 Ukuran Perusahaan tidak berpengaruh terhadap harga dan return saham.

Ha: b4 > 0 Ukuran Perusahaan berpengaruh positif (+) terhadap harga dan return saham .

#### **3.6 Definisi Operasional Variabel Penelitian**

# **1. ROA**

Return On Assets (ROA) adalah rasio *profitabilitas* yang menghubungkan laba dengan asset perusahaan. Rumus perhitungannya adalah :

 $ROA = \frac{\text{Laba Bersih}}{\text{Rola}}$ Total Aktiva

Jika ROA suatu perusahaan tinggi maka dapat dikatakan bahwa perusahaan beroperasi secara efektif dan ini akan meningkatkan daya tarik investor, Meningkatnya daya tarik investor akan berdampak pula pada kenaikan harga saham dan meningkatkan return saham perusahaan.

# **2. Likuiditas**

Likuiditas adalah perbandingan jumlah kas dan marketable sekurities dengan aktiva lancar. Formula yang digunakan untuk menghitung likuiditas adalah sebagai berikut:

Likuiditas  $=\frac{Kas + Marketable securities}{Kas + Marketable securities}$ Hutang Lancar

#### **3 .** *Debt Ratio*

*Debt ratio* adalah rasio hutang yang dihitung sebagai perbandingan antara total hutang perusahaan dengan nilai buku total aset. Formula yang digunakan untuk menghitung *debt ratio* adalah sebagai berikut:

*Debt ratio Total Debt Book Value Of Asset*

#### **4. Ukuran Perusahaan**

Ukuran perusahaan adalah besarnya perusahaan ditinjau dari aset yang dimilikinya. Ukuran perusahaan diukur dengan menggunakan formula sebagai berikut: Ukuran Perusahaan = Total Aset Perusahaan

# **5. Harga dan Return Saham**

Dinyatakan dengan notasi Y, Untuk menghitung perubahan Y dapat dihitung dengan menggunakan rumus sebagai berikut:

$$
Y = \frac{P_t - P_{t-1}}{P_{t-1}}
$$
 X 100 %  
Keterangan : Y : Persentase perubahan return saham  

$$
P_t
$$
 : Harga saham tahun t  

$$
P_{t-1}
$$
 : Harga saham tahun sebelumnya

Harga saham diperoleh dengan membagi nilai perdagangan dengan volume perdagangan dalam tahun yang sama.

# **3.7 Teknik Analisis Data**

Alat analisis yang digunakan dalam penelitian ini menggunakan analisis regresi linear berganda. Analisis regresi berganda marupakan alat statistik yang bermanfaat untuk mengetahui hubungan antar variabel, yaitu variabel X (*variabel independen*) dan Y (*variabel dependen*). Analisis regresi digunakan untuk terutama untuk tujuan peramalan.

$$
Y_1 = a + b_1 X_1 + b_2 X_2 + b_3 X_3 + b_4 X_4 + e_t
$$
  

$$
Y_2 = a + b_1 X_1 + b_2 X_2 + b_3 X_3 + b_4 X_4 + e_t
$$

Keterangan:

 $Y_1$  = variabel dependen(harga saham)

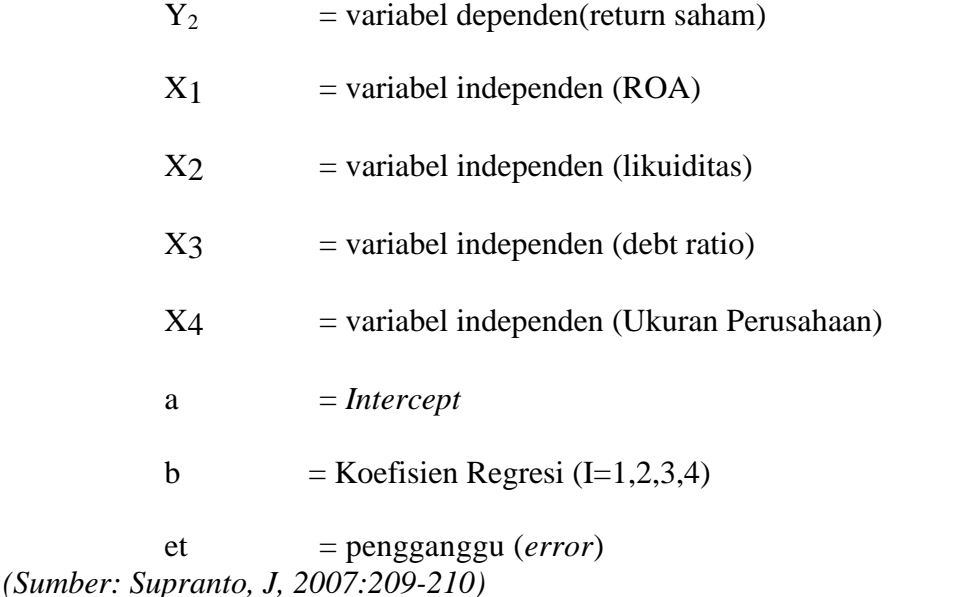

1. Pengujian Determinan  $(R^2)$ 

Koefisien determinasi **(***R 2 )* pada intinya untuk mengukur proporsi atau persentase sumbangan variabel bebas terhadap variasi naik, turunnya variabel terikat (Y) secara bersama-sama, dimana:  $0 \quad R^2 \quad 0$ . Jika  $R^2$  semakin besar (mendekati satu), maka dapat dikatakan bahwa pengaruh variabel bebas terhadap variabel terikat (Y) adalah besar. Berarti model yang digunakan semakin kuat untuk menerangkan pengaruh variabel bebas terhadap (Y). Sebaliknya jika *R <sup>2</sup>* semakin mengecil (mendekati nol), maka dapat dikatakan bahwa pengaruh variabel bebas terhadap variabel terikat (Y) semakin kecil. Berarti model yang digunakan tidak kuat untuk menerangkan pengaruh variabel bebas yang diteliti terhadap variabel terikat.

2. Pengujian hipotesis secara simultan

Pengujian secara simultan dilakukan untuk mengetahui apakah variabel independen secara bersama-sama berpengaruh signifikan terhadap variabel dependen. Pengujian ini dilakukan dengan uji F pada tingkat kepercayaan 95%

dengan derajat kebebasan (d<sub>fi</sub>) = k – 1 dan (d<sub>f2</sub>) = n – k. Hipotesis yang dirumuskan

 $Ho : bi = 0$  (tidak ada pengaruh nyata)

Ha:  $b1 > 0$  ROA berpengaruh positif  $(+)$  terhadap harga dan return saham.

Ha:  $b2 > 0$  Likuiditas berpengaruh positif  $(+)$  terhadap harga dan return saham .

Ha: b3 < 0 Debt Ratio berpengaruh negatif (-) terhadap harga dan return saham .

Ha: b4 > 0 Ukuran Perusahaan berpengaruh positif (+) terhadap harga dan return saham .

Kriteria pengujiannya :

Ho ditolak dan Ha diterima jika F hitung > F tabel

Ho diterima dan Ha ditolak jika F hitung  $\leq$  F tabel

3. Pengujian hipotesis secara parsial

Pengujian secara parsial dilakukan oleh untuk mengetahui pengaruh signifikan masing-masing variabel independen terhadap variabel dependen. Pengujian ini dilakukan dengan menggunakan uji t pada tingkat kepercayaan 95% dengan derajat kebebasan (df) =  $n - k - 1$ 

Hipotesis :

 $Ho : bi = 0$  (tidak ada pengaruh nyata)

Kriteria pengujiannya :

Ho ditolak dan Ha diterima jika t hitung > t tabel

Ho diterima dan Ha ditolak jika t hitung  $\leq t$  tabel

#### **3.8 Hasil Uji Asumsi Klasik**

Persyaratan untuk bisa menggunakan persamaan regresi berganda adalah terpenuhinya asumsi klasik. Untuk mendapatkan nilai yang efisien dan tidak bias atau BLUE (*Best Linear Unbias Estimator*) dari satu persamaan regresi berganda, maka perlu dilakukan pengujian untuk mengetahui model regresi yang dihasilkan memenuhi persyaratan asumsi klasik**.**

### **3.7.1 Pengujian Pengaruh Variabel bebas Terhadap Harga Saham**

### **a. Uji Normalitas**

Uji normalitas adalah pengujian tentang kenormalan distribusi data. Penggunaan uji normalitas karena pada analisis statistik parametik, asumsi yang harus dimiliki oleh data adalah bahwa data tersebut harus terdistribusi secara normal. Maksud data terdistribusi secara normal adalah bahwa data akan mengikuti bentuk distribusi normal (Santosa&Ashari, 2005:231). Uji normalitas dilakukan dengan menggunakan pendekatan Normal P-P Plot*.* Pada Normal P-P Plot prinsipnya normalitas dapat dideteksi dengan melihat penyebaran data (titik) pada sumbu diagonal grafik atau dengan melihat histogram dari residualnya. Berikut ini adalah hasil uji Normalitas :

Gambar 2. Hasil Uji Normalitas

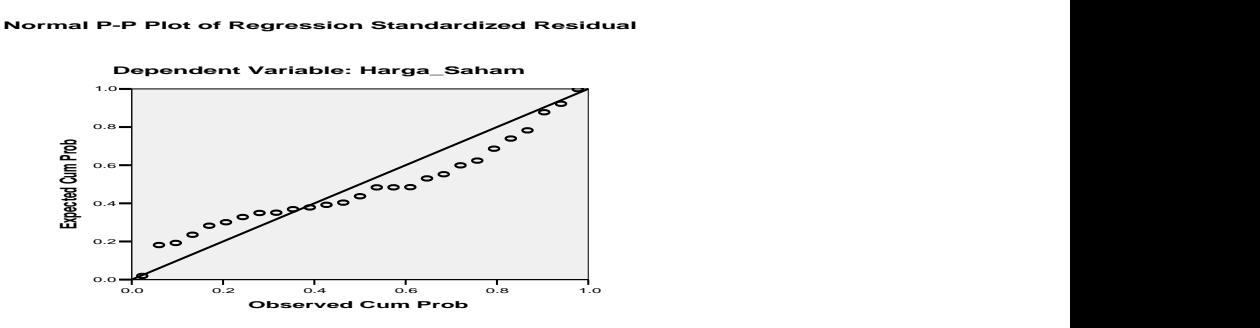

Sumber : Data Lampiran Hasil Output Regresi, 2011

Dari analisis kurva dapat dilihat bahwa data menyebar di sekitar diagram dan mengikuti model regresi sehingga dapat disimpulkan bahwa data yang diolah merupakan data yang berdistribusi normal sehingga uji normalitas terpenuhi.

# **b. Uji Heteroskedastisitas**

Pengujian ini digunakan untuk melihat apakah variabel pengganggu mempunyai varian yang sama atau tidak. Heteroskedastisitas mempunyai suatu keadaan bahwa varian dari residual suatu pengamatan ke pengamatan yang lain berbeda. Salah satu metode yang digunakan untuk menguji ada tidaknya Heterokedastisitas akan mengakibatkan penaksiran koefisien koefisien regresi menjadi tidak efisien. Hasil penaksiran akan menjadi kurang dari semestinya. Heterokedastisitas bertentangan dengan salah satu asumsi dasar regresi linear, yaitu bahwa variasi residual sama untuk semua pengamatan atau disebut homokedastisitas (Gujarati dalam Elmasari, 2010:53). Heterokedastisitas diuji dengan dengan melihat grafik Plot antara nilai prediksi variabel terikat (dependen) dengan residualnya, untuk menganalisis datanya dapat dilihat pada gambar "Scatterplot" pada output data berikut ini:

Gambar 3. Hasil Uji Heterokedastisitas

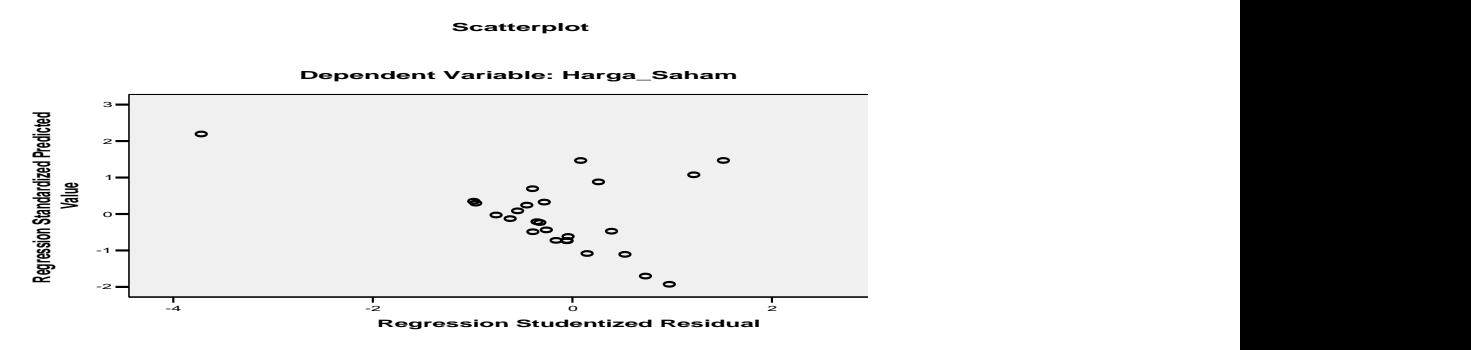

Sumber : Data Lampiran Hasil Output Regresi, 2011

Dari gambar 2. dapat diketahui bahwa tidak terjadi heteroskedastisitas sebab tidak ada pola yang jelas serta titik-titik menyebar di atas dan di bawah angka 0 pada sumbu Y. sehingga dapat dikatakan uji heteroskedastisitas terpenuhi.

#### **c. Uji Autokorelasi**

Uji autokorelasi merupakan pengujian asumsi dalam regresi dimana variabel dependen tidak berkorelasi dengan dirinya sendiri. Maksud korelasi dengan diri sendiri adalah bahwa nilai dari variabel dependen tidak berhubungan dengan nilai variabel itu sendiri, baik nilai variabel sebelumnya atau nilai periode sesudahnya (Ashari dan Santosa, 2005:240).

Metode deteksi terhadap autokorelasi dilakukan dengan metode Durbin*-* Watson*.* Dari hasil output regresi didapatkan nilai Durbin-Watson (DW hitung) sebesar 1,901 atau 2. Berdasarkan kriteria yang telah ditentukan DW hitung berada diantara -2 dan 2, yakni -2 ≤ 2 ≤ 2 maka ini berarti tidak terjadi autokorelasi. Sehingga kesimpulannya adalah Uji Autokorelasi terpenuhi.

### **d. Uji Multikolinearitas**

Uji ini bertujuan untuk menguji apakah model regresi ditemukan adanya korelasi antar variabel bebas (independen). Model regresi yang baik seharusnya tidak terjadi korelasi di antara variabel independen. Jika variabel independen saling berkorelasi, maka variabel-variabel ini tidak ortogonal (Ghozali 2007:91). Untuk mendeteksi adanya multikolinearitas, dapat dilihat dari *Value Inflation Factor* (VIF). Apabila nilai VIF > 10, terjadi multikolinieritas. Sebaliknya, jika VIF < 10, tidak terjadi multikolinearitas (Wijaya, 2009:119).

Untuk mengetahui ada tidaknya gejala multikolinearitas dapat dilihat dari besarnya nilai *Tolerance* dan VIF (*Variance Inflation Factor*) melalui program SPSS. *Tolerance* mengukur variabilitas variabel terpilih yang tidak dijelaskan oleh variabel independen lainnya. Berikut adalah hasil uji multikolinearitas yang dirangkum pada table berikut ini :

Tabel 5. Hasil Perhitungan Uji multikolinearitas

| Variabel                                                     | Tolerance | VIF   |
|--------------------------------------------------------------|-----------|-------|
| $ROA(X_1)$                                                   | 0,808     | 1,238 |
| Likuiditas $(X_2)$                                           | 0,742     | 1,347 |
| Debt Ratio $(X_3)$                                           | 0,714     | 1,401 |
| Ukuran Perusahaan $(X_4)$                                    | 0,829     | 1,206 |
| $\sim$<br>$\mathbf{r}$ $\mathbf{r}$ $\mathbf{r}$<br>$\cdots$ |           |       |

Sumber: Data Primer diolah, Lampiran 5

Dari hasil output data didapatkan bahwa nilai semua nilai VIF<10 ini berarti tidak terjadi multikolonieritas. Dan menyimpulkan bahwa uji multikolonieritas terpenuhi.

# **3.7.2 Pengujian Pengaruh Variabel bebas Terhadap Return Saham**

#### **a.Uji Normalitas**

Gambar 4. Hasil Uji Normalitas

**Normal P-P Plot of Regression Standardized Residual**

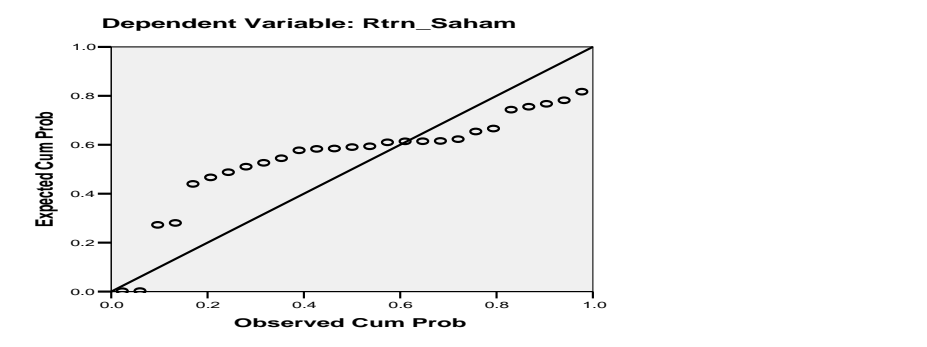

Sumber : Data Lampiran Hasil Output Regresi, 2011

Dari analisis kurva dapat dilihat bahwa data menyebar di sekitar diagram dan mengikuti model regresi sehingga dapat disimpulkan bahwa data yang diolah merupakan data yang berdistribusi normal sehingga uji normalitas terpenuhi.

# **b. Uji Heteroskedastisitas**

Gambar 5. Hasil Uji Heterokedastisitas

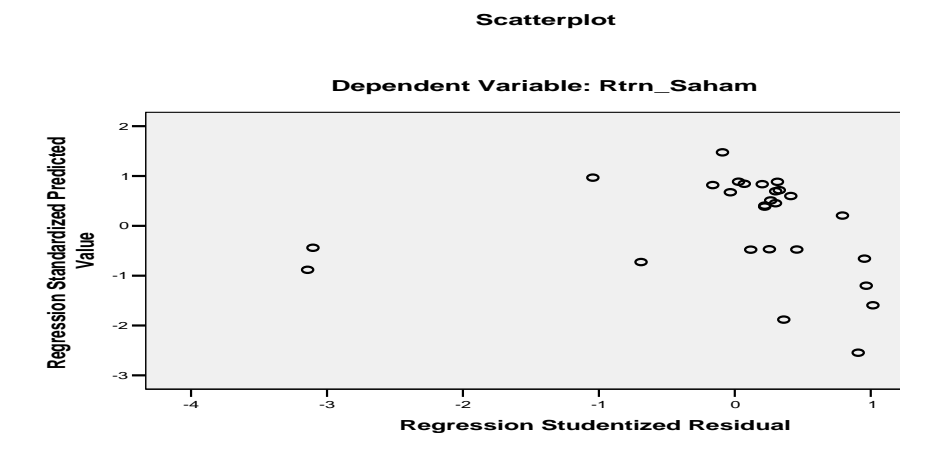

Sumber : Data Lampiran Hasil Output Regresi, 2011

Dari gambar 4. dapat diketahui bahwa tidak terjadi heteroskedastisitas sebab tidak ada pola yang jelas serta titik-titik menyebar di atas dan di bawah angka 0 pada sumbu Y. sehingga dapat dikatakan uji heteroskedastisitas terpenuhi.

#### **c. Uji Autokorelasi**

Dari hasil output regresi didapatkan nilai Durbin-Watson (DW hitung) sebesar 1,901 atau 2. Berdasarkan kriteria yang telah ditentukan DW hitung berada diantara -2 dan 2, yakni -2 < 2 maka ini berarti tidak terjadi autokorelasi. Sehingga kesimpulannya adalah Uji Autokorelasi terpenuhi.

# **d. Uji Multikolinearitas**

Berikut adalah hasil uji multikolinearitas yang dirangkum pada tabel berikut

ini :

| $1$ abel $\,$ o. Hasil Permudigan U]I mulukonnearitas |       |
|-------------------------------------------------------|-------|
| Tolerance                                             | VIF   |
| 0,808                                                 | 1,238 |
| 0,742                                                 | 1,347 |
| 0,714                                                 | 1,401 |
| 0,829                                                 | 1,206 |
|                                                       |       |

Tabel 6. Hasil Perhitungan Uji multikolinearitas

Sumber: Data Primer diolah, Lampiran 5

Dari hasil output data didapatkan bahwa nilai semua nilai VIF<10 ini berarti tidak terjadi multikolonieritas. Dan menyimpulkan bahwa uji multikolonieritas terpenuhi.